# Building Java Programs

Chapter 13 Sorting

**reading: 13.3, 13.4** 

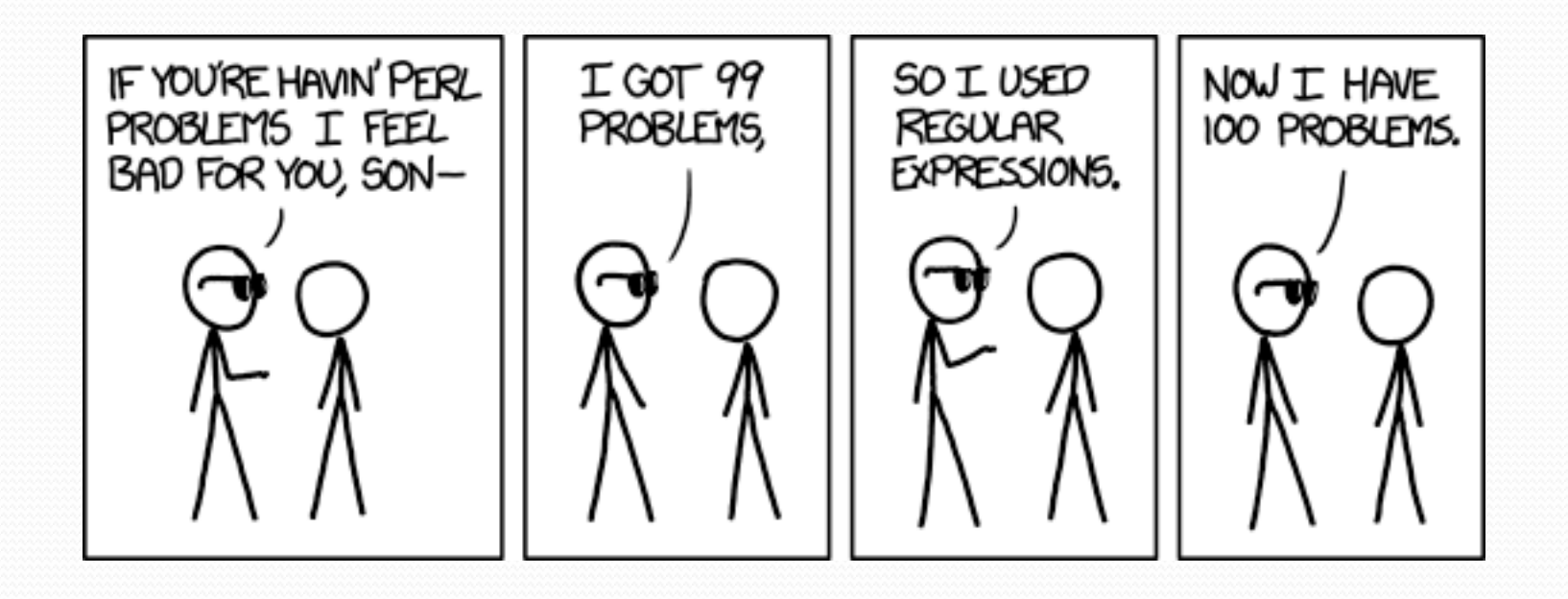

Perl is a scripting language generally used for text processing.

#### Matches valid dates in m/d/y format:

^(?:(?:(?:0?[13578]|1[02])(\/|-|\.)31)\1|(?:(?:0?[13-9]|  $1[0-2]$ )(\/|-|\.)(?:29|30)\2))(?:(?:1[6-9]|[2-9]\d)?\d{2})\$|  $\(\cdot\,(?:0?2\)()/|-|\.\)29\3(?:(?:(?:[6-9]\|[2-9]\d)$  ?(?:0[48] [2468] [048]|[13579][26])|(?:(?:16|[2468][048]|[3579][26])00))))\$|  $\(\$ {?}:(?:0?[1-9])|(?:1[0-2]))(\/|-|\.)(?:0?[1-9]|1\d|2[0-8])  $\{4(?:(?:1[6-9]|12-9]\ddot{?}\ddot{2})\}$ Seriously.

#### Collections class

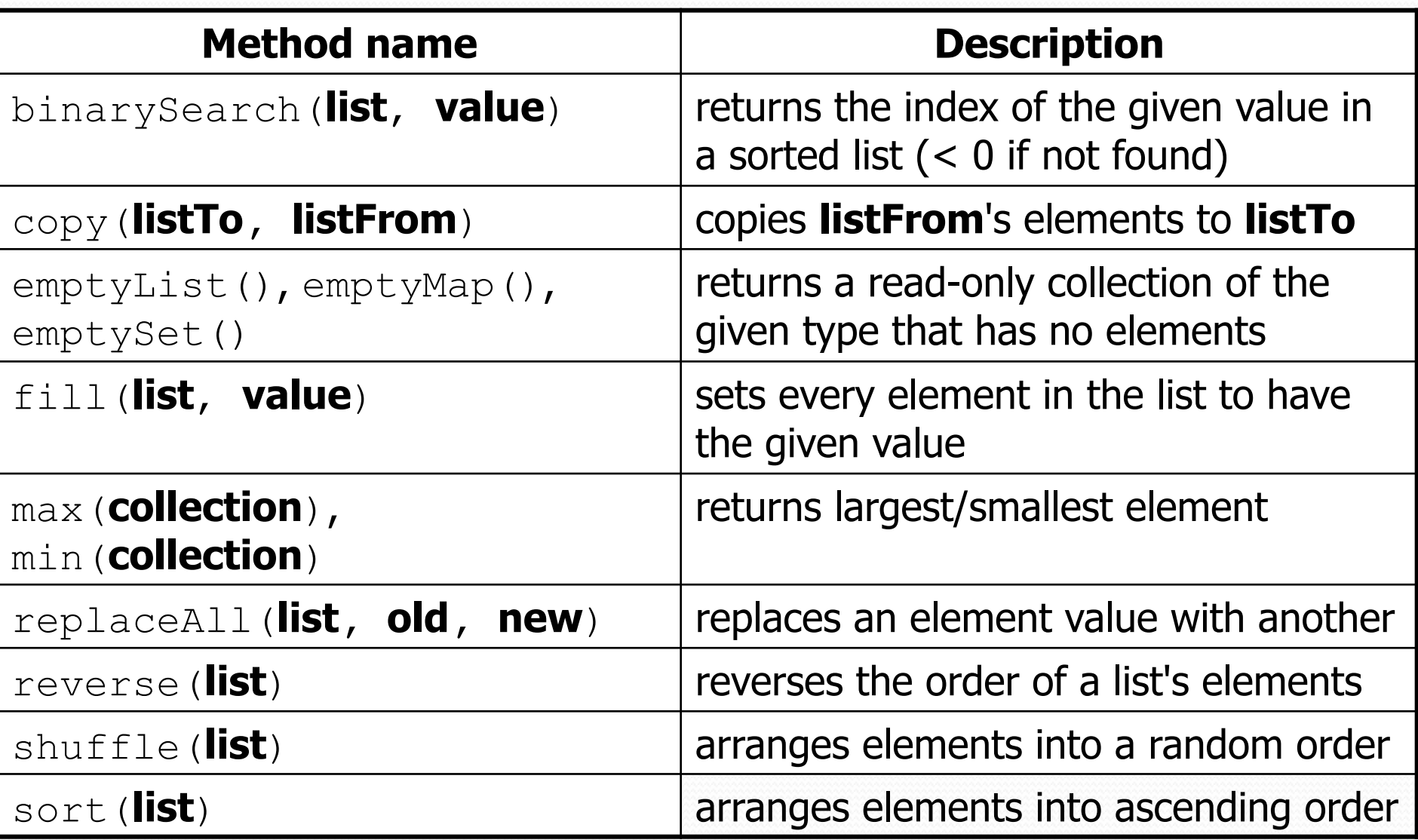

3

## Sorting

- **sorting**: Rearranging the values in an array or collection into a specific order (usually into their "natural ordering").
	- one of the fundamental problems in computer science
	- can be solved in many ways:
		- there are many sorting algorithms
		- some are faster/slower than others
		- some use more/less memory than others
		- some work better with specific kinds of data
		- some can utilize multiple computers / processors, ...
	- *comparison-based sorting* : determining order by comparing pairs of elements:
		- $\bullet \leq, >,$  compareTo, ...

## Sorting methods in Java

• The Arrays and Collections classes in java.util have a static method  $sort$  that sorts the elements of an array/list

```
String[] words = \{ "foo", "bar", "baz", "ball"; \};
Arrays.sort(words); 
System.out.println(Arrays.toString(words)); 
// [ball, bar, baz, foo]
```

```
List<String> words2 = new ArrayList<String>(); 
for (String word : words) { 
     words2.add(word); 
} 
Collections.sort(words2); 
System.out.println(words2); 
// [ball, bar, baz, foo]
```
# Sorting algorithms

- **bogo sort**: shuffle and pray
- **bubble sort**: swap adjacent pairs that are out of order
- **selection sort**: look for the smallest element, move to front
- **insertion sort**: build an increasingly large sorted front portion
- **merge sort**: recursively divide the array in half and sort it
- **heap sort**: place the values into a sorted tree structure
- **quick sort**: recursively partition array based on a middle value

other specialized sorting algorithms:

...

 **bucket sort**: cluster elements into smaller groups, sort them **radix sort**: sort integers by last digit, then 2nd to last, then ...

### Bogo sort

- **bogo sort**: Orders a list of values by repetitively shuffling them and checking if they are sorted.
	- name comes from the word "bogus"

The algorithm:

- Scan the list, seeing if it is sorted. If so, stop.
- Else, shuffle the values in the list and repeat.
- This sorting algorithm (obviously) has terrible performance!
	- What is its runtime?

#### Bogo sort code

```
// Places the elements of a into sorted order. 
public static void bogoSort(int[] a) { 
    while (!isSorted(a)) {
         shuffle(a); 
 } 
}
```

```
// Returns true if a's elements are in sorted order. 
public static boolean isSorted(int[] a) { 
    for (int i = 0; i < a.length - 1; i++) {
        if (a[i] > a[i + 1]) {
             return false; 
 } 
 } 
     return true;
```
#### Bogo sort code, cont'd.

```
// Shuffles an array of ints by randomly swapping each 
// element with an element ahead of it in the array. 
public static void shuffle(int[] a) { 
    for (int i = 0; i < a.length - 1; i++) {
         // pick a random index in [i+1, a.length-1] 
        int range = a.length - 1 - (i + 1) + 1;
        int j = (int) (Math.random() * range + (i + 1));
        swap(a, i, j);
 } 
}
```

```
// Swaps a[i] with a[j]. 
public static void swap(int[] a, int i, int j) { 
    if (i = j) {
        int temp = a[i];
        a[i] = a[j];
        a[j] = temp; }
```
### Selection sort

 **selection sort**: Orders a list of values by repeatedly putting the smallest or largest unplaced value into its final position.

The algorithm:

- Look through the list to find the smallest value.
- Swap it so that it is at index 0.
- Look through the list to find the second-smallest value.
- Swap it so that it is at index 1.

...

• Repeat until all values are in their proper places.

#### Selection sort example

#### • Initial array:

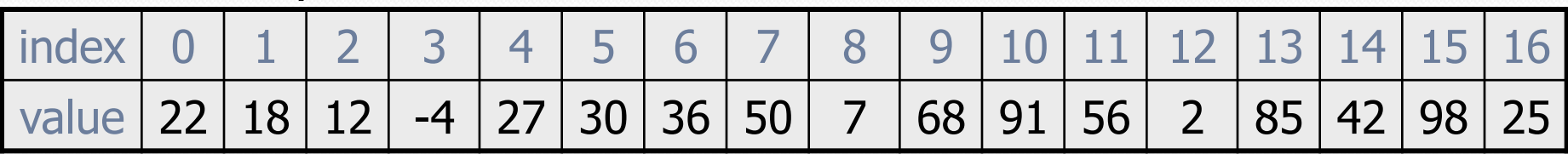

After 1st, 2nd, and 3rd passes:

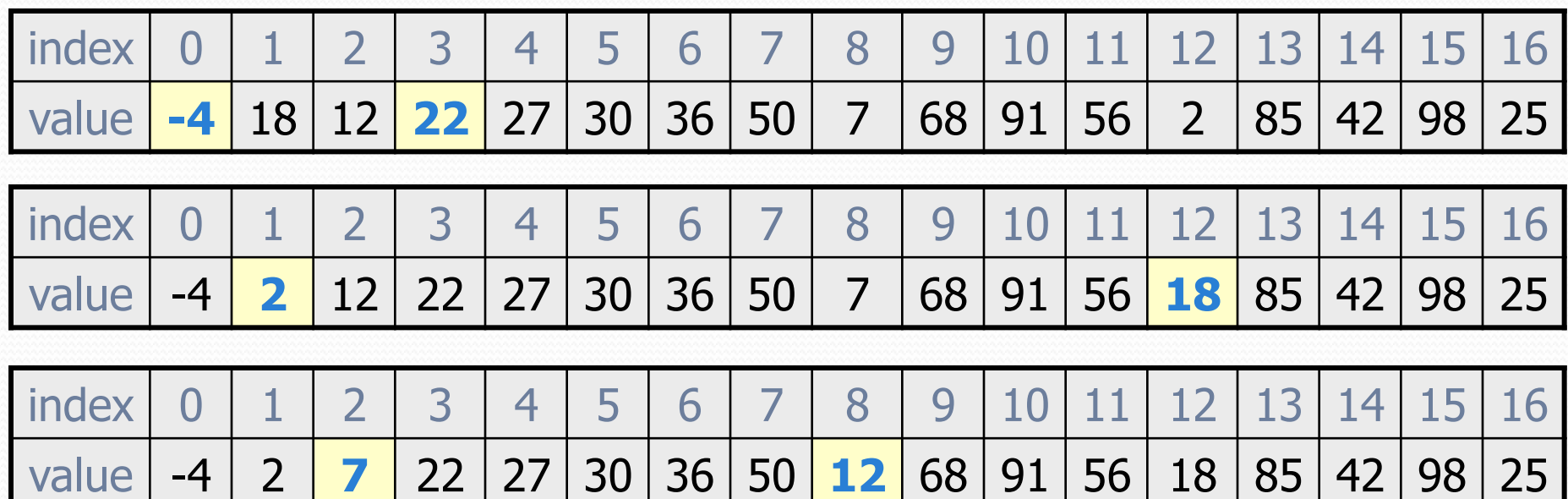

#### Selection sort code

```
// Rearranges the elements of a into sorted order using 
// the selection sort algorithm. 
public static void selectionSort(int[] a) { 
    for (int i = 0; i < a.length - 1; i++) {
         // find index of smallest remaining value 
        int min = i;
        for (int j = i + 1; j < a.length; j++) {
            if (a[i] < a[\min]) {
               min = j;
 } 
 } 
         // swap smallest value its proper place, a[i] 
         swap(a, i, min); 
 }
```
#### Selection sort runtime (Fig. 13.6)

• What is the complexity class (Big-Oh) of selection sort?

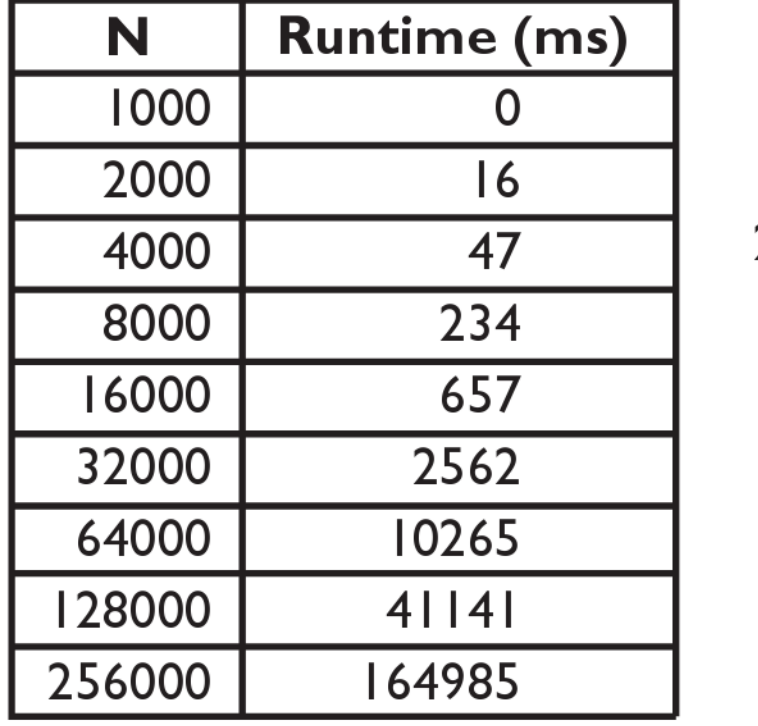

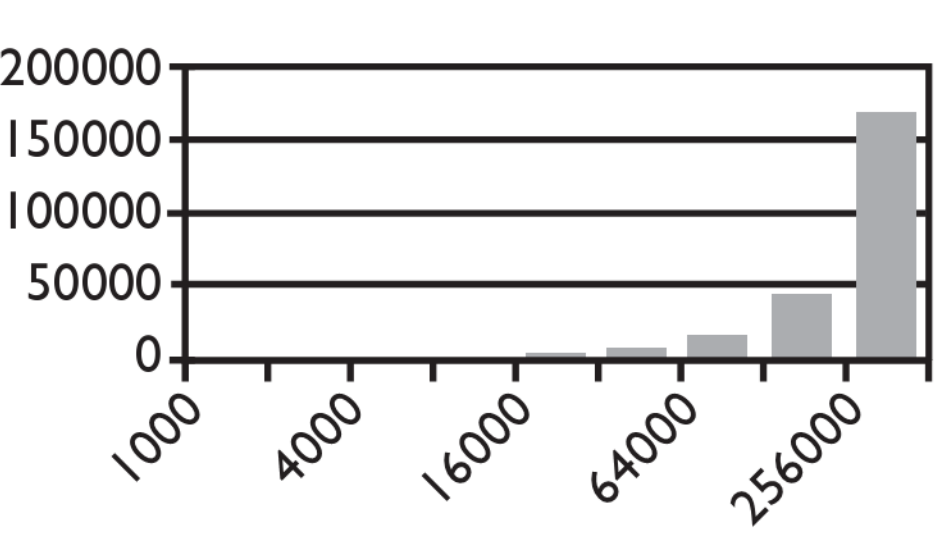

Input size  $(N)$ 

## Similar algorithms

![](_page_13_Picture_60.jpeg)

**bubble sort**: Make repeated passes, swapping adjacent values

• slower than selection sort (has to do more swaps)

![](_page_13_Figure_4.jpeg)

**insertion sort**: Shift each element into a sorted sub-array

• faster than selection sort (examines fewer values)

![](_page_13_Picture_61.jpeg)

### Merge sort

 **merge sort**: Repeatedly divides the data in half, sorts each half, and combines the sorted halves into a sorted whole.

The algorithm:

- Divide the list into two roughly equal halves.
- Sort the left half.
- Sort the right half.
- Merge the two sorted halves into one sorted list.
- Often implemented recursively.
- An example of a "divide and conquer" algorithm.
	- Invented by John von Neumann in 1945

![](_page_15_Figure_0.jpeg)

### Merge halves code

**// Merges the left/right elements into a sorted result. // Precondition: left/right are sorted**  public static void merge(int[] result, int[] left, int[] right) { int i1 = 0; **// index into left array**  int i2 = 0; **// index into right array**  for (int  $i = 0$ ;  $i <$  result.length;  $i++)$  { if (i2 >= right.length || (i1 < left.length && left[i1] <= right[i2])) { result[i] = left[i1]; **// take from left**   $i1++;$  } else { result[i] = right[i2]; **// take from right**   $i2++;$ }

}

#### Merge sort code

```
// Rearranges the elements of a into sorted order using 
// the merge sort algorithm. 
public static void mergeSort(int[] a) { 
     // split array into two halves 
     int[] left = Arrays.copyOfRange(a, 0, a.length/2); 
     int[] right = Arrays.copyOfRange(a, a.length/2, 
 a.length);
```
#### **// sort the two halves**

...

```
 // merge the sorted halves into a sorted whole 
 merge(a, left, right);
```
### Merge sort code 2

**// Rearranges the elements of a into sorted order using // the merge sort algorithm (recursive).**  public static void mergeSort(int[] a) {  **if (a.length >= 2) { // split array into two halves** 

int[] left = **Arrays.copyOfRange(a, 0, a.length/2)**;

int[] right = **Arrays.copyOfRange(a, a.length/2, a.length)**;

```
 // sort the two halves 
 mergeSort(left); 
 mergeSort(right);
```
 **}** 

}

 **// merge the sorted halves into a sorted whole**  merge(a, left, right);

#### Merge sort runtime

#### • What is the complexity class (Big-Oh) of merge sort?

![](_page_19_Picture_29.jpeg)

![](_page_19_Figure_3.jpeg)